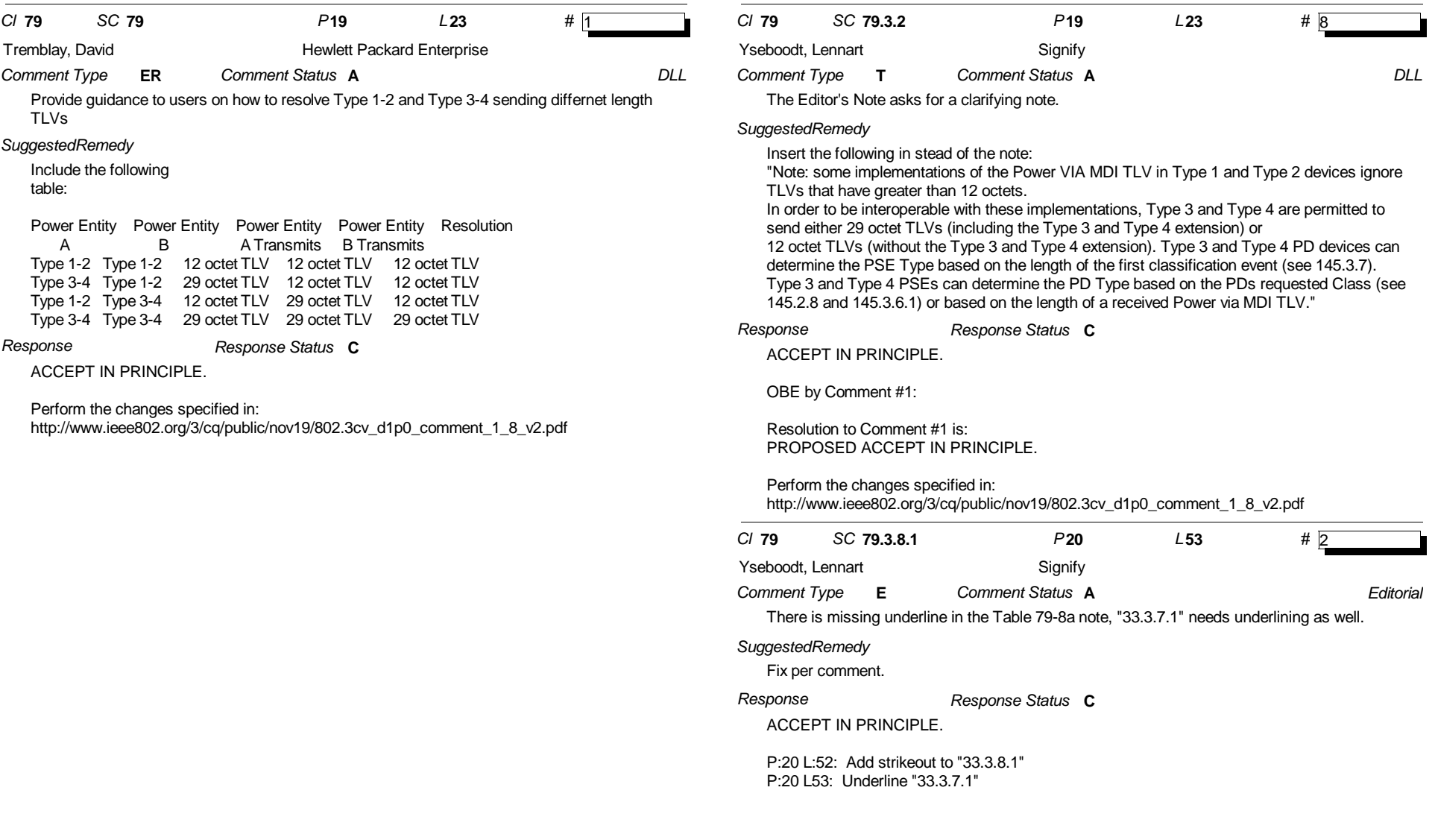

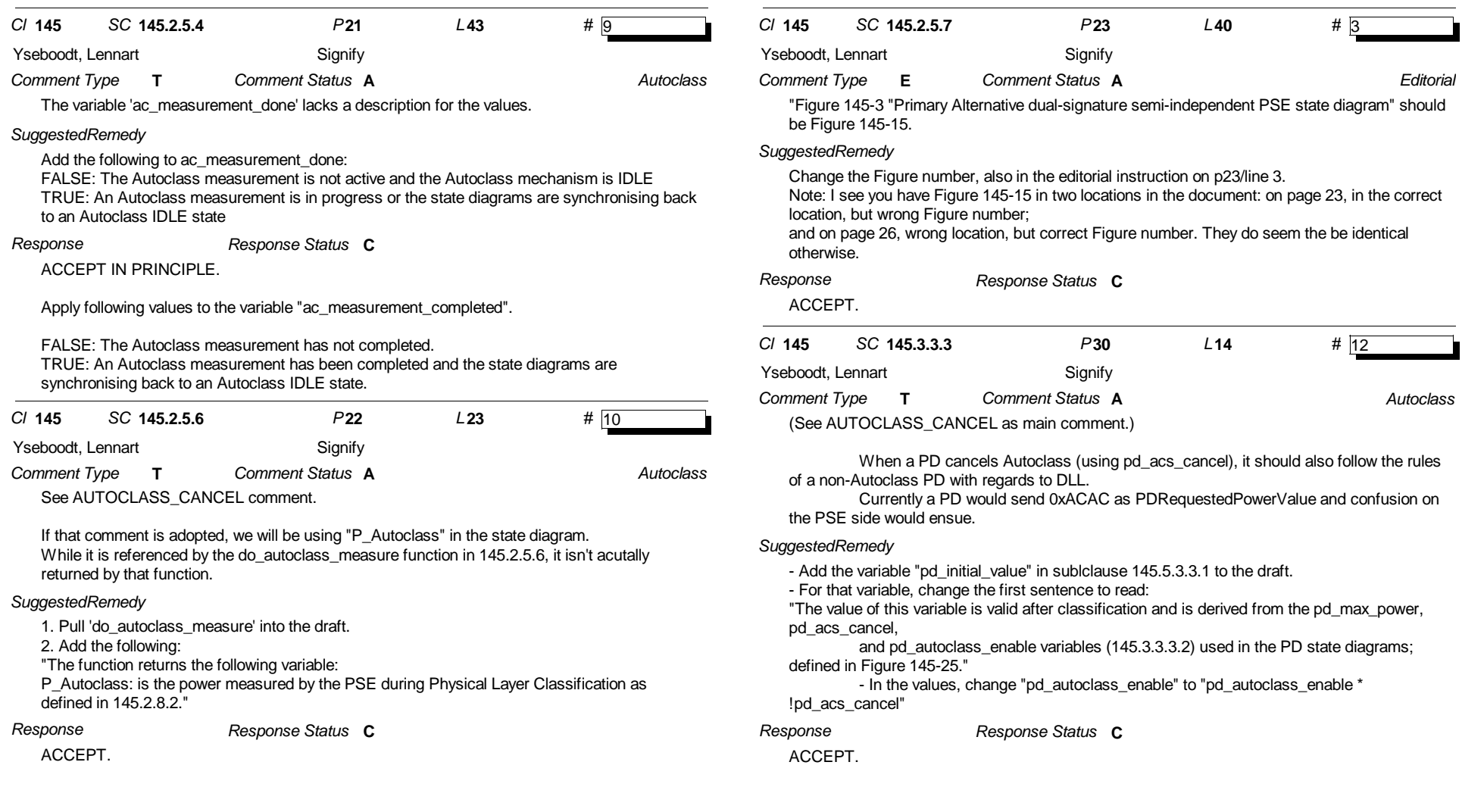

*SC* **145.3.3.3**

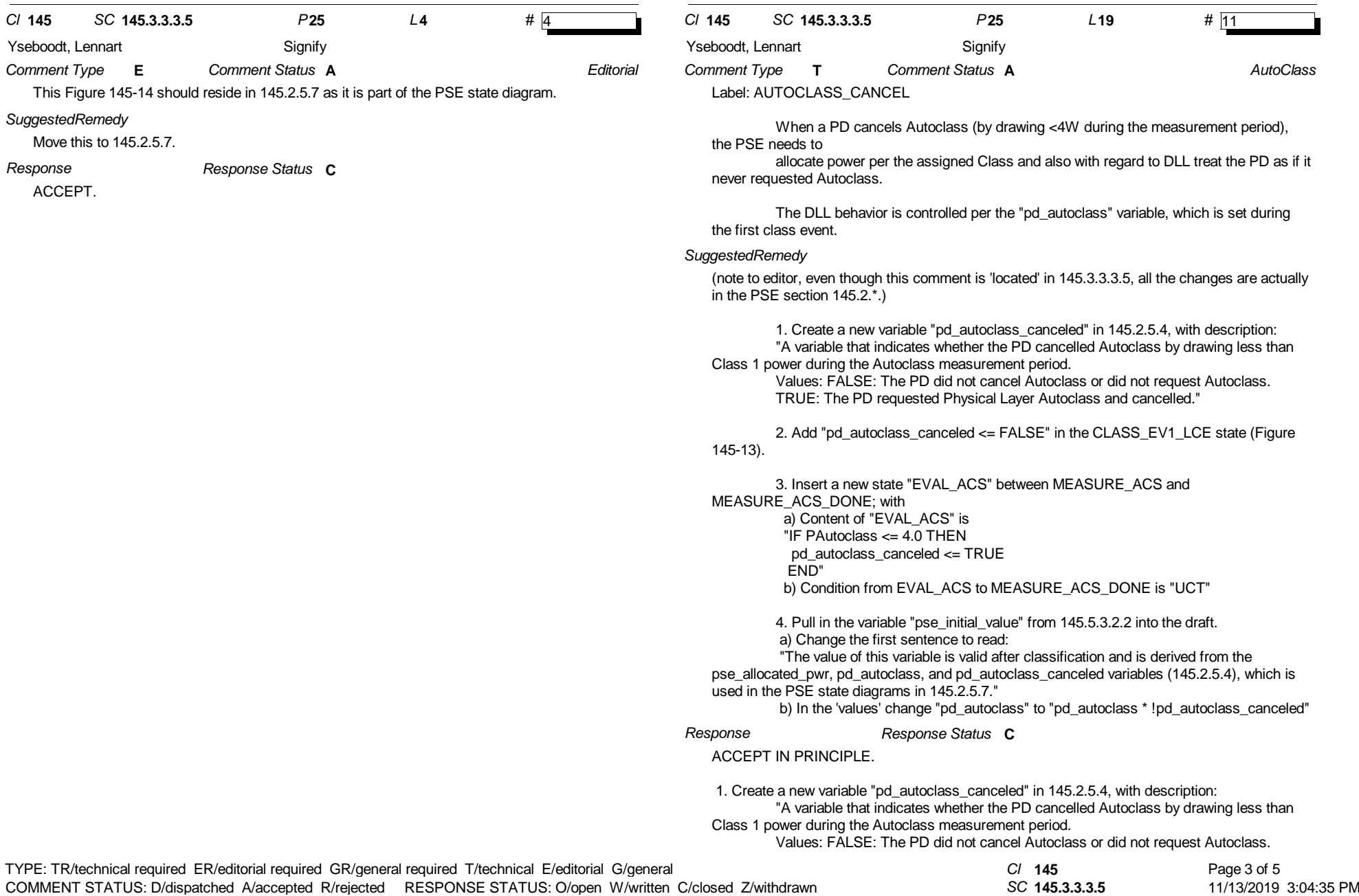

SORT ORDER: Clause, Subclause, page, line

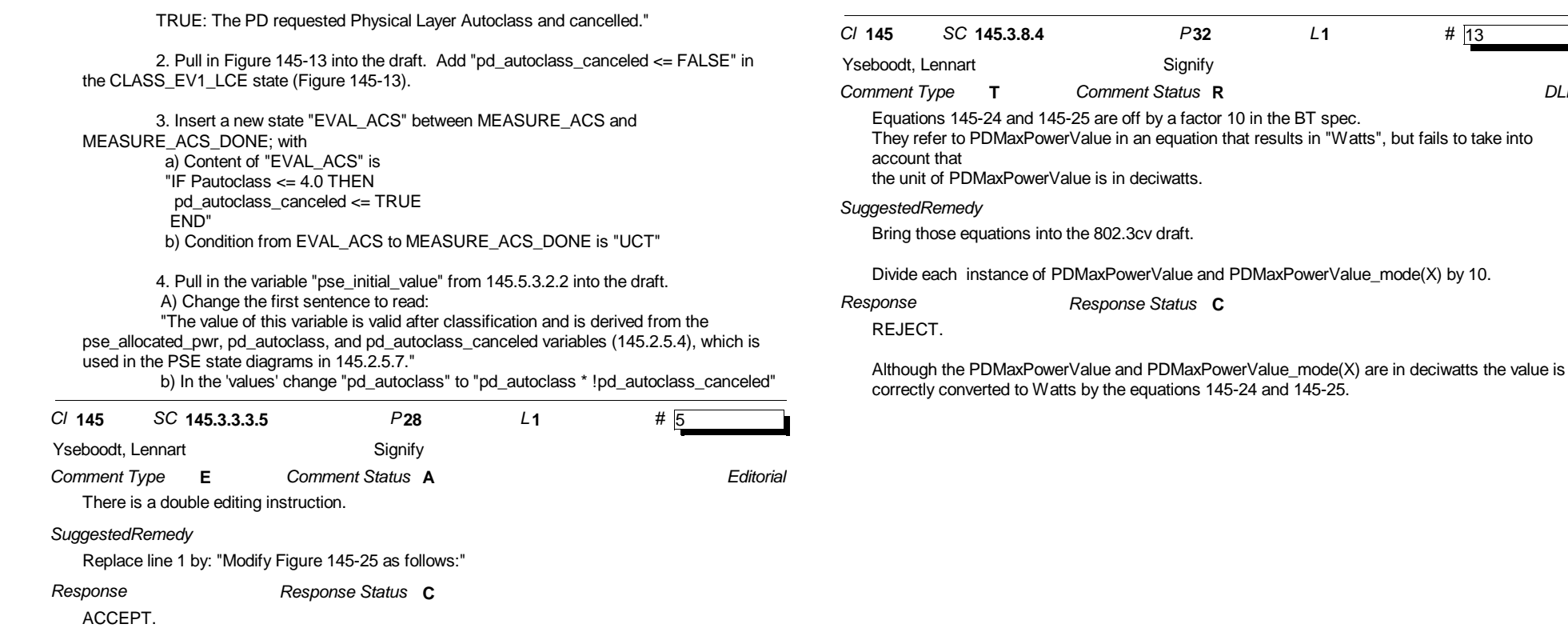

*SC* **145.3.8.4**

*DLL*

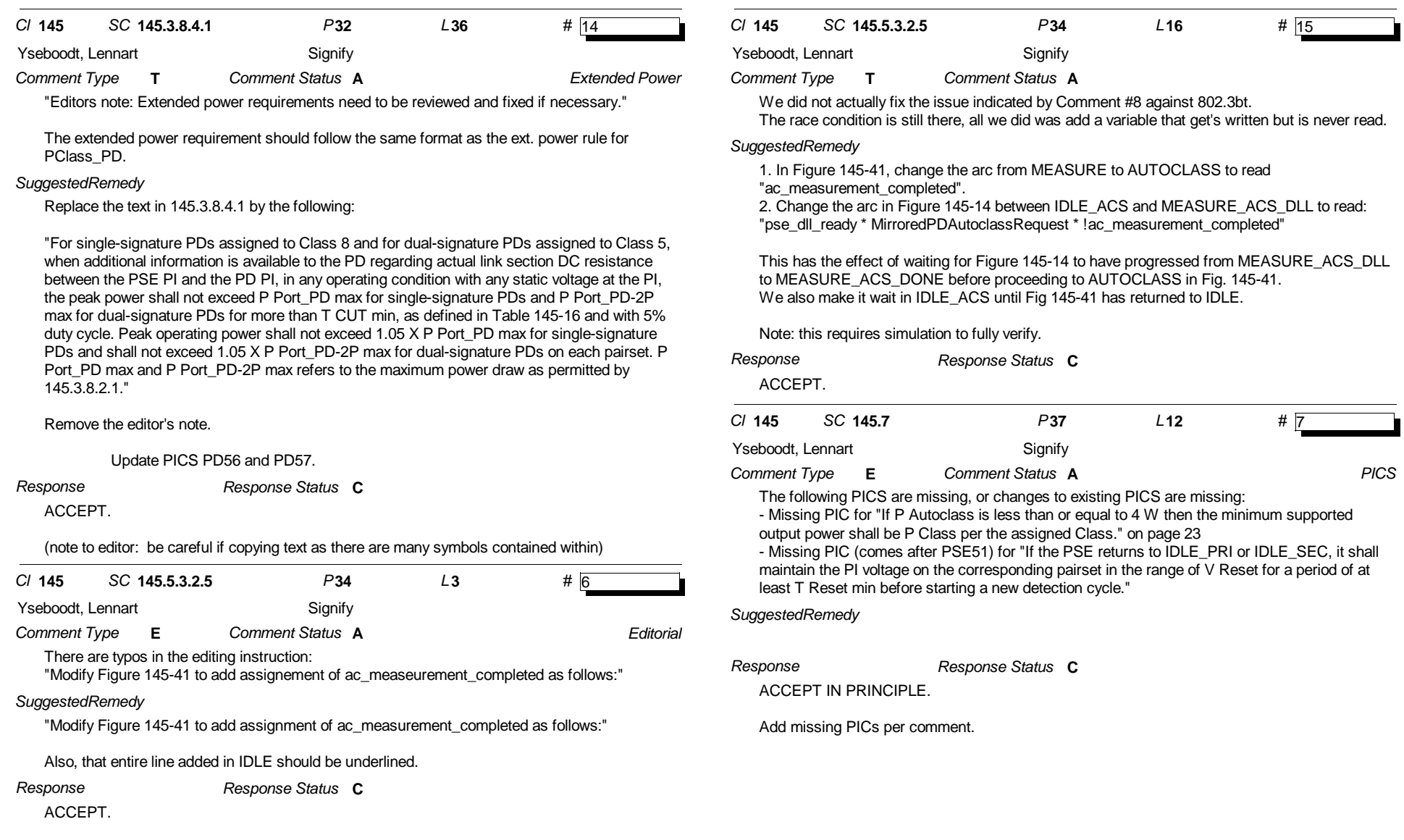

*SC* **145.7**